# **نحوه برداشت پول از کوتکس– بهترین روش برداشت از سایت کوتکس )Quotex )چیست؟**

قاسم جمشیدی

• صفحه اصلی • بروکر کوتکس • ۶۰ نحوه برداشت پول از کوتکس – بهترین روش برداشت از سایت کوتکس (Quotex) چیست؟ ��

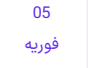

#### فهرست مطالب

**.[1](#page-0-0) [برداشت](#page-0-0) پول از کوتکس - برداشت با ارز دیجیتال و پرفکت [\)Perfect](#page-0-0) Money( [مانی](#page-0-0) +**

- **+ .[2](#page-1-0) [آموزشبرداشت](#page-1-0) پول از کوتکس با رمز ارز [USDT](#page-1-0) .[3](#page-3-0) [برداشت](#page-3-0) از کوتکس با پرفکت مانی**
- **.[4](#page-3-1) [برداشت](#page-3-1) پول از کوتکس با تتر یا پرفکت مانی؟ - جمع بندی و نظر [نویسنده](#page-3-1)**

#### مطالب مرتبط

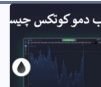

معرفی [کوتکس](https://ifxhome.com/quotex-demo-account/) ترید دمو - حساب [آزمایشی](https://ifxhome.com/quotex-demo-account/) بروکر [Quotex](https://ifxhome.com/quotex-demo-account/)

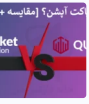

معامالت در [کوتکس](https://ifxhome.com/quotex-or-pocketoption/) یا پاکت آپشن؟ - [مقایسه](https://ifxhome.com/quotex-or-pocketoption/) [2ب](https://ifxhome.com/quotex-or-pocketoption/)روکر [باینری](https://ifxhome.com/quotex-or-pocketoption/) معتبر [\)Quotex](https://ifxhome.com/quotex-or-pocketoption/) (vs. [Pocketoption](https://ifxhome.com/quotex-or-pocketoption/)

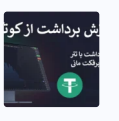

 نحوه [برداشت](https://ifxhome.com/quotex-withdrawal-methods/) پول از کوتکس - بهترین روش [برداشت](https://ifxhome.com/quotex-withdrawal-methods/) از سایت کوتکس<br>(Quotex) چیست؟ ﴿

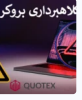

ایا کلاهبرداری کوتکس صحت دارد؟! $\blacklozenge$ – شایعه یا واقعیت اسکم بروکر<br>[QUOTEX](https://ifxhome.com/quotex-scam/) ٍ <mark>≜</mark>∕

#### مطالب جدید

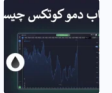

معرفی [کوتکس](https://ifxhome.com/quotex-demo-account/) ترید دمو - حساب [آزمایشی](https://ifxhome.com/quotex-demo-account/) بروکر [Quotex](https://ifxhome.com/quotex-demo-account/)

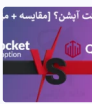

معامالت در [کوتکس](https://ifxhome.com/quotex-or-pocketoption/) یا پاکت آپشن؟ - [مقایسه](https://ifxhome.com/quotex-or-pocketoption/) [2ب](https://ifxhome.com/quotex-or-pocketoption/)روکر [باینری](https://ifxhome.com/quotex-or-pocketoption/) معتبر [\)Quotex](https://ifxhome.com/quotex-or-pocketoption/) (vs. [Pocketoption](https://ifxhome.com/quotex-or-pocketoption/)

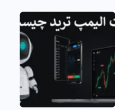

 معرفی ربات [الیمپ](https://ifxhome.com/olmptrade-robot/) ترید )[Bot](https://ifxhome.com/olmptrade-robot/) [\)-](https://ifxhome.com/olmptrade-robot/) ربات باینری آپشن الیمپ ترید (Olymp<br>T<u>OO</u> ([Trade](https://ifxhome.com/olmptrade-robot/)

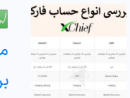

 انواع حساب [فارکس](https://ifxhome.com/forexchief-account-types/) چیف برای معامله گران چیست؟ - حساب های<br>[بروکر](https://ifxhome.com/forexchief-account-types/) **X**Chief ا<mark>ر</mark>ا

# <span id="page-0-0"></span>برداشت پول از کوتکس – برداشت با ارز دیجیتال و پرفکت مانی )Money Perfect)

**بروکر [کوتکس](https://ifxhome.com/quotex/)**، به عنوان یکی از جدیدترین کارگزاری های باینری آپشن در بازار ایران شناخته می شود. **بروکر باینری کوتکس** ]شرکت "GROUP LLC SPOT ON]"، در بازار ایران توانسته جایگاه و محبوبیت زیادی را بین معامله گران بدست آورد.

در میان روش های **واریز و برداشت کوتکس**، ارزهای دیجیتال ]حدود 19 رمز ارز[، ارزهای الکترونیک ]پرفکت مانی، ادونس کش و ...[ و روش های دیگر ]کارت های بانکی[ به چشم می خورد. یکی از روش هایی که بین معامله گران ایرانی طرفدار بیشتری دارد، استفاده از ارزهای دیجیتال مانند تتر است.

**حداقل برداشت از کوتکس**، \$10 و روش انتخابی باید با شارژ نیز یکسان باشد. بابت **برداشت از سایت** <mark>کوتکس، کارمزدی از معامله گران دریافت نمی شود.</mark> تنها کمیسیون، در شبکه زن<mark>جیره بلاک (Block Chain</mark>) است که بسته به روش از حداقل \$1.5-1 قابل پرداخت است.

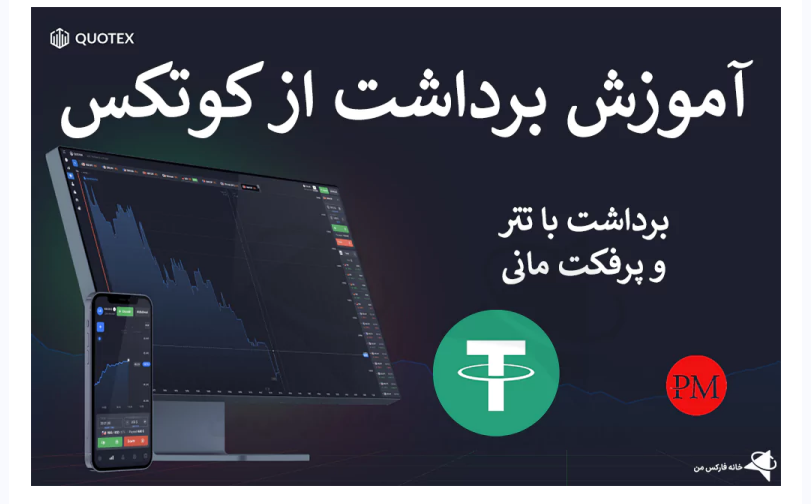

در مقاله امروز خانه فارکس من، به روش**برداشت پول از کوتکس** با استفاده از ارز دیجیتال و پرفکت مانی خواهیم پرداخت. با توجه به پشتیبانی **صرافی تاپ چنج** از ارز الکترونیکی "Money Perfect"، انتقال پول از کوتکس به این صرافی نیز برای معامله گران میسر شده است.

### جزییات برداشت از حساب کوتکس

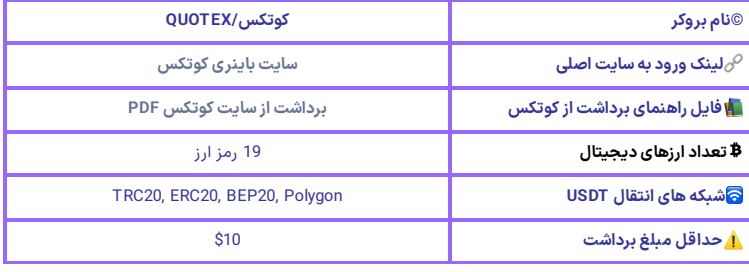

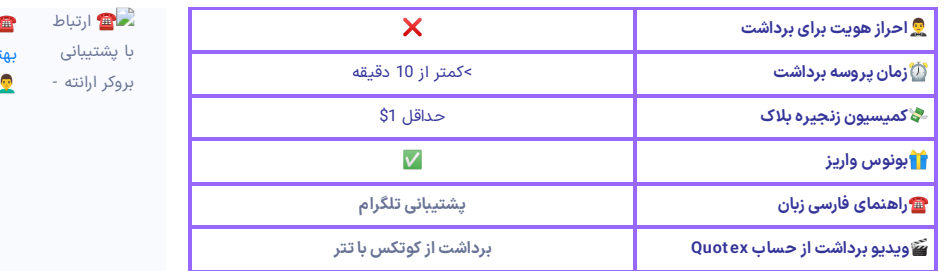

️☎ ارتباط با [پشتیبانی](https://ifxhome.com/errante-support/) بروکر ارانته - بهترین [راهتماس](https://ifxhome.com/errante-support/) با [Errante](https://ifxhome.com/errante-support/) [چیست؟](https://ifxhome.com/errante-support/)

# <span id="page-1-0"></span>آموزش برداشت پول از کوتکس با رمز ارز USDT

همانطور که در جدول قبل مشخص است، در حال حاضر کوتکس از 19 رمز ارزپشتیبانی می کند. ارز دیجیتال تتر، در 3 شبکه [ترون، اتریوم و بایننس] برای برداشت در دسترس معامله گران قرار گرفته است. در<br>مقاله امروز، **برداشت تتر از کوتکس** در شبکه ترون (TRC20/TRX) را بررسی خواهیم کرد. مراحل **برداشت پول از کوتکس:**

- ورود به کابین شخصی؛
- وارد کردن مشخصات برداشت از حساب؛
	- تایید تراکنش؛
	- و تکمیل برداشت از کوتکس است.

### گام 1#: ورود به کوتکس و انتخاب روش

یکی از مزایای معامالت در **بروکر باینری کوتکس** در ایران، فیلتر نبودن سایت در حال حاضر است! برای شروع، وارد **سایت باینری کوتکس** شوید. مشخصات ورود به کابین شخصی را وارد کرده، و بعد از ورود روی گزینه «برداشت از حساب» کلیک کنید.

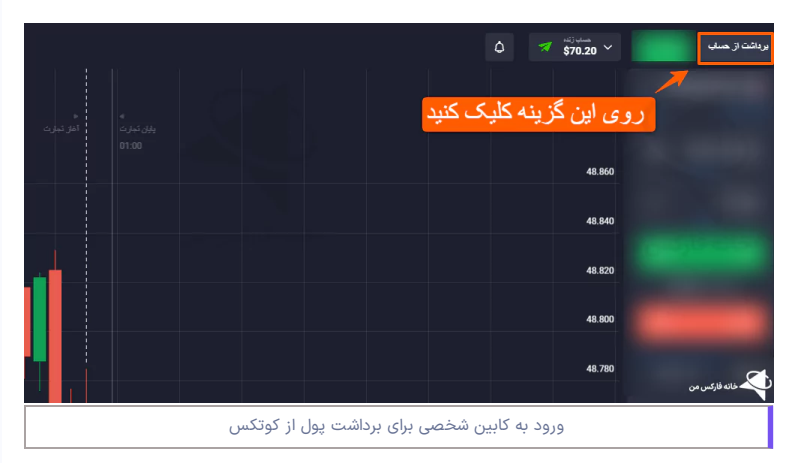

## گام #2: جزییات انتقال پول از کوتکس

در مرحله بعد، مقدار موجودی مورد نظر را وارد کنید. سپس، روش برداشت بصورت خودکار "Tether USD" نمایش داده می شود ]روش یکسان با واریز[. در قسمت بعدی، آدرس کیف پول **استیبل کوین تتر** )USDT )را در شبکه ترون )20TRC )وارد کنید.

قسمت آخر، شبکه انتقال را گزینه »TRX »انتخاب نمایید.

برای جلوگیری از اشتباه یا از دست دادن سرمایه، حتما شبکه یکسان در صرافی و کوتکس انتخاب

کنید. در صورت وارد کردن آدرس کیف پول در شبکه غیر از ترون، سرمایه تان از دست خواهد رفت.

در پایان، روی گزینه «هنوز تایید می شود»/«تایید» کلیک کنید.

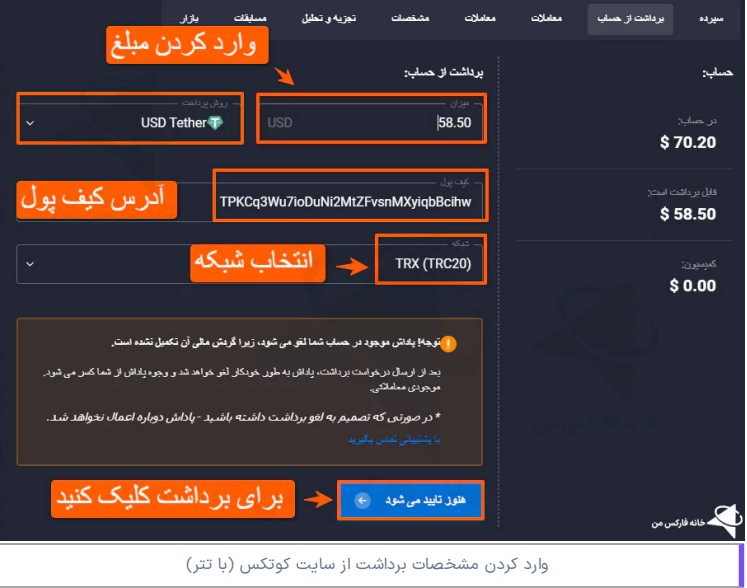

### گام 3#: تایید برداشت از حساب

جهت افزایش امنیت، کد تاییدی از طرف کوتکس به ایمیل معامله گران ارسال خواهد شد. در بخش مربوطه، کد 6 رقمی را وارد کرده و سپس گزینه «تایید» را انتخاب نمایید.

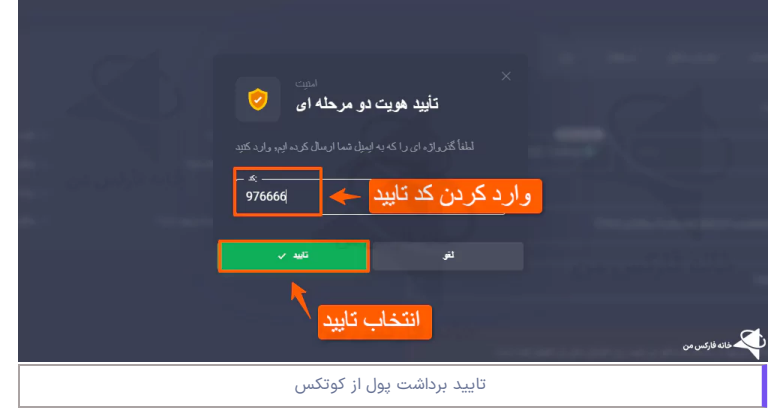

### گام 4#: اتمام برداشت از کوتکس

بعد از تایید عملیات، **برداشت از حساب کوتکس** پردازش خواهد شد. با توجه به ساعت کاری کوتکس و مدت زمان برداشت با تتر، معموال این روش بین چند دقیقه تا حداکثر 48ساعت به طول می انجامد!

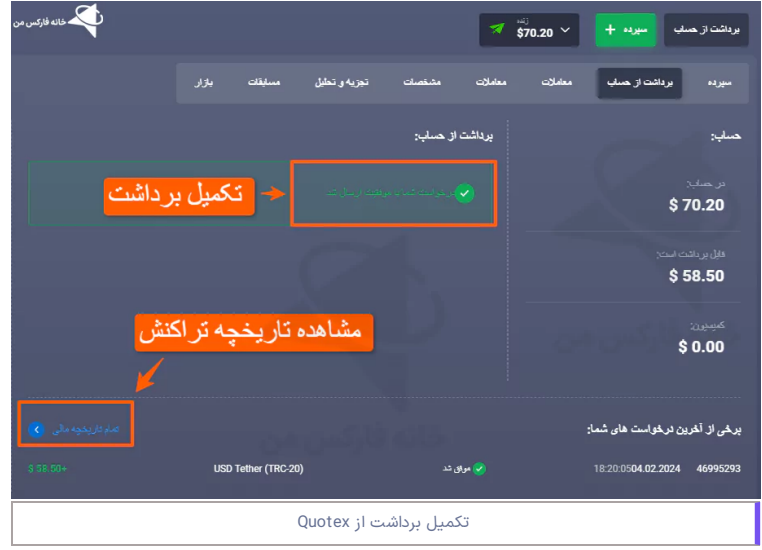

با کلیک روی گزینه «تمام تاریخچه مالی»، وارد صفحه "تاریخچه واریز/برداشت" خواهید شد. در صورت تمایل به ابطال برداشت، روی گزینه »لغو« کلیک کنید.

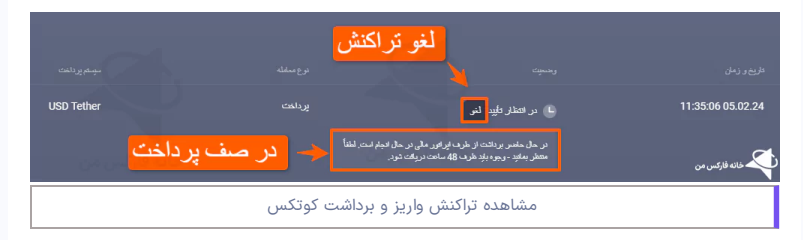

و <sub>و</sub> برداشت از کوتکس با پرفکت مانی

<span id="page-3-0"></span>یکی دیگر از روش های ارائه شده برای **برداشت پول از کوتکس**، ارز الکترونیک **پرفکت مانی** )Perfect Money )است. از طریق **کیف پول پرفکت مانی** )**PMD** )به آسانی وجه را، به **صرافی تاپ چنج** یا سایت های واسط دیگر منتقل کنید. سپس، آن را به ریال تبدیل کرده و به کارت بانکی واریز نمایید.

البته استفاده از این روش، کارمزد جابجایی در شبکه پرفکت مانی دارد. در صورت تایید حساب کمیسیون %0.5 و در غیر این صورت، %1.99 اعالم شده است!

به روز رسانی: متاسفانه سایت پرفکت مانی، از ابتدای سال 2024 خدمات خود برای ایرانیان داخل کشور را محدود کرده است. برای **برداشت از سایت کوتکس**، از ارزهای دیجیتال استفاده نمایید.

<span id="page-3-1"></span>برداشت پول از کوتکس با تتر یا پرفکت مانی؟ – جمع بندی و نظر نویسنده

در میان روش های ارائه شده برای **برداشت پول از کوتکس**، ارزهای دیجیتال و **ارزالکترونیک پرفکت مانی**، برای ایرانیان مناسب می باشد. با توجه به تفاوت زیاد در کارمزد، **برداشت پول از کوتکس** با ارز دیجیتال ]تتر در شبکه ترون[، پیشنهاد می شود.

با توجه به عدم ارائه سرویس توسط پرفکت مانی به ایرانیان، تنها گزینه قابل استفاده برای **واریز و برداشت کوتکس**، ارزهای دیجیتال است. برای انتقال پول با رمز ارزها، حتما به شبکه انتخابی ]در مبداء و مقصد[ توجه نمایید.

کمترین کارمزد جابجایی پول (**برداشت از کوتکس**)، در شبکه ترون و بیشترین کمیسیون، در شبکه اتریوم است. مدت زمان تکمیل **برداشت پول از کوتکس** از حداقل 10 دقیقه، و حداکثر 48 ساعت اعالم شده است. در صورت عدم تکمیل برداشت، مراتب را از **پشتیبانی کوتکس** پیگیری نمایید.

### **سواالت متداول**

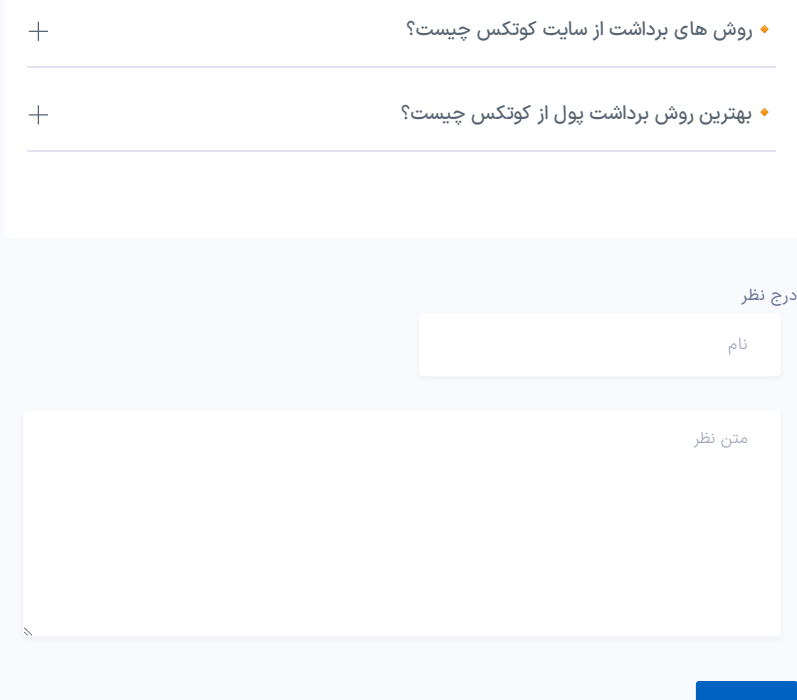

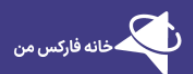

ارسال

فارکس و ارزهای دیجیتال، بهترین کارگزاری های مالی را بصورت دقیق، نقد و بررسی کرده است. برخی از<br>خدمات ویژه ما شامل: پشتیبانی، مشاوره، آموزش

خانه فارکس من در شبکه های اجتماعی

## **MHOOOOOOOOO**

#### مطالب پربازدید

صرافی [تاپ](https://ifxhome.com/topchange/) چنج [بروکرهایی](https://ifxhome.com/topchange-and-fxbrokers/) که با تاپ چنج کار می کنند شارژ بروکر [ویندزور](https://ifxhome.com/windsorbrokers-deposit-tether/) با تتر ثبت نام در بروکر [کوتکس](https://ifxhome.com/quotex-registeration/) ثبت نام در [آمارکتس](https://ifxhome.com/amarkets-registration/)

#### مطالب کاربردی

- حساب اسالمی [فارکس](https://ifxhome.com/forex-islamic-account/) چیست؟
- [معامله](https://ifxhome.com/alpari-gold-trading/) طال در آلپاری
	- [تماس](https://ifxhome.com/contact-us/) با ما
	-
	- [درباره](https://ifxhome.com/about-us/) ما
	- [پشتیبانی](https://ifxhome.com/telegram/) تلگرام

افشای ریسک: خطر و ریسک از دست بسیار باالست. معامله گران ایرانی، ضمن پذیرش ریسک معامالت در افزایش دانش و نحوه تحلیل روند<br>بازار اقدام نمایند. در خانه فارکس من، هیچگاه معامله گران را به بازارهای مالی اجبار نخواهیم کرد.

© کلیه حقوق این وبسایت متعلق به خانه فارکس من بوده و مطالب منتشر شده، در راستای مقررات جمهوری اسالمی ایران می باشد.